# **UNIVERSITE E FRANCHE-COMTě**

## DELIBERATION N°2020-21 83 de la Commission de la formation et de la vie universitaire de l'université de Franche-Comté

Séance du Mardi 9 mars 2021

## 16. Evolution du statut d'auditeur

La délibération étant présentée pour avis.

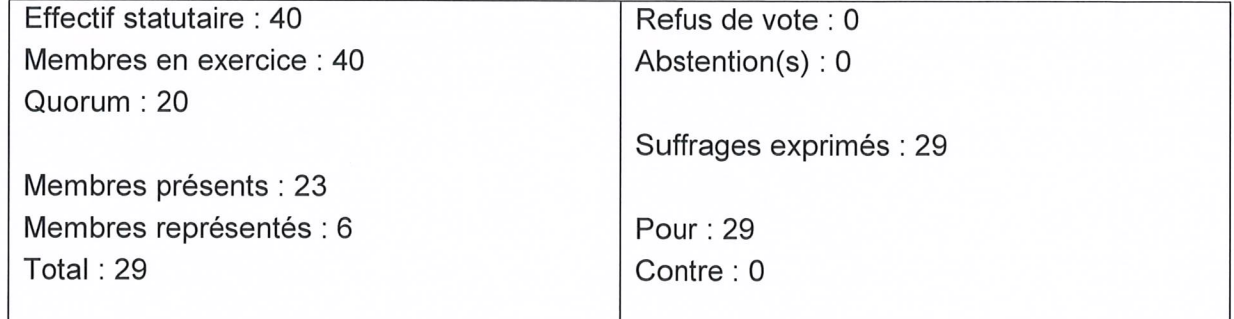

Les membres présents et représentés de la commission de la formation et de la vie universitaire de l'université de Franche-Comté, après en avoir délibéré, approuvent l'évolution du statut d'auditeur. Ce document annule et remplace le document approuvé en conseil d'administration du 30/06/2015.

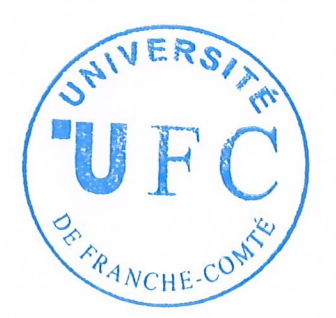

Besançon, le 10 mars 2021 Pour la présidente et par délégation La Directrice Générale des Services

Rabia DEGACHI

Annexes / pièces jointes :

Annexe 12 : le statut d'auditeur à l'université de Franche-Comté

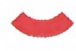

## **UNIVERSITE FRANCHE-COMT&**

## **Le statut d'auditeur à l'université de Franche-Comté**

*Vu le code de l'éducation, notamment ses articles, L. 712-2, L. 712-3, L. 712-6-1, L. 719-2, L. 719-4, D612-2 à D612-8 ; Vu l'arrêté du 16 juillet 1984 relatif au diplôme d'études universitaires scientifiques et techniques ; Vu l'arrêté du 20 avril 2017 accréditant l'université de Besançon en vue de la délivrance de diplômes nationaux ; Vu la délibération « Actualisation de la liste des parcours types 2020-2021 » de la CFVU du 26 novembre 2020 ;*

*Considérant qu'en application du 8° du IV de l'article L. 712-3, il appartient au président de prendre l'avis de la CFVU et de faire délibérer le CA pour fixer les modalités d'inscription et conditions d'accessibilité aux enseignements, locaux et services des usagers.*

*Considérant qu'en application de l'article L. 811-1 du code de l'éducation, les auditeurs sont une catégorie d'usagers du service public de l'enseignement supérieur bénéficiaires de formation pour lesquels l'établissement met à disposition, notamment, des services d'enseignement, de recherche et de diffusion des connaissances, des locaux et des services dématérialisés pour y accéder.*

*Considérant qu'en application de l'article L. 719-4 du code de l'éducation, il appartient à l'université de fixer le montant des droits d'inscription acquittés par les auditeurs et les enseignements et services afférents à cette inscription.*

## **Article 1 : statut**

Le statut d'auditeur permet de suivre des enseignements, organisés en présentiel et à distance, et de bénéficier des supports de cours mais pas de se présenter aux examens.

Toutes les formations et toutes les unités d'enseignement ne sont pas ouvertes aux auditeurs : les composantes de l'UFC sont compétentes pour décider celles qu'elles leur rendent accessibles.

Pour participer aux scrutins, l'auditeur régulièrement inscrit, doit faire une demande d'inscription sur les listes électorales.

### **Article 2**

Une seule inscription en tant qu'auditeur peut être prise par année universitaire.

L'autorisation d'inscription sous statut d'auditeur est prononcée, pour le président et par délégation, par le directeur de la composante dans laquelle l'auditeur demande à suivre des enseignements.

L'auditeur est alors inscrit administrativement dans une année d'études fictive, spécifique aux auditeurs et propre à chaque composante, permettant de les identifier et les administrer séparément.

### **Article 3**

L'inscription administrative ouvre droit à une inscription pédagogique (au moyen de la fiche en annexe) permettant de suivre au maximum 4 unités d'enseignement au sein d'une seule et même composante. L'auditeur peut suivre les enseignements des cours magistraux et de certains travaux dirigés, selon accord de la composante. Dès lors que la composante a procédé à l'inscription pédagogique de l'auditeur, lui sont octroyés l'accès, en salle et en ligne, aux cours, supports de cours et ressources documentaires.

Un auditeur ne peut être autorisé à suivre les travaux pratiques, ainsi que les UE composées en totalité ou en partie de projets ou stages. Il n'est pas assuré pour ces catégories d'enseignement.

### **Article 4**

Les auditeurs ne sont pas assujettis à la contribution de vie étudiante et de campus (CVEC).

Le montant des droits d'inscription afférent à l'inscription administrative est fixé à 100 euros.

Au SUP-FC, l'auditeur s'acquitte, en plus des droits d'inscription, du montant des droits pédagogiques.

Aucune demande de remboursement des droits (y compris les droits pédagogiques au SUP-FC) n'est autorisée pour les auditeurs.

### **Article 5**

La directrice générale des services est en charge de l'exécution de la présente délibération.

## **Article 6**

La présente délibération sera transmise au recteur chancelier de l'université de Franche-Comté. Elle sera publiée sur le site internet de l'université.

## **UNIVERSITE FRANCHE-COMTë**

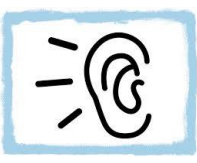

## **INSCRIPTION PEDAGOGIQUE D'UN AUDITEUR POUR L'ACCES AUX COURS ET SUPPORTS DE COURS SUR MOODLE**

1° réaliser l'inscription administrative, 2° faire compléter le choix d'UE par l'auditeur, 3° réaliser l'inscription pédagogique, 4°remettre un exemplaire de ce document signé à l'auditeur et à chaque responsable des 4 UE choisies pour qu'il donne accès à son cours et support de cours à l'auditeur (sans l'évaluer)

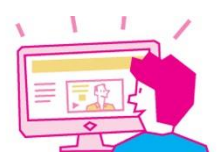

#### *Les champs en gris sont à compléter par la scolarité et ceux en blanc par l'auditeur COMPLETER A PARTIR DES DONNEES DE L'INSCRIPTION ADMINISTRATIVE SAISIES DANS APOGEE :*

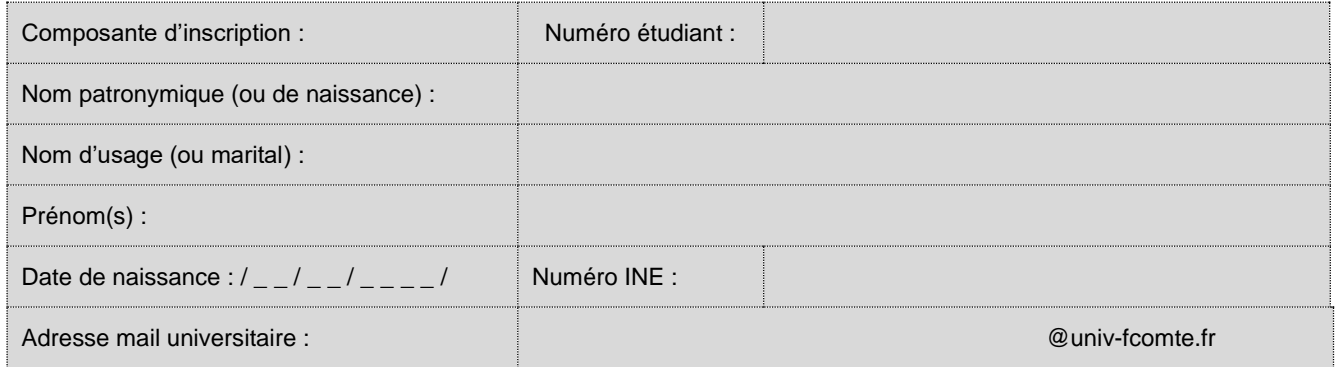

## COMPLETER LES 4 UE CHOISIES (ET EVENTUELS CHOIX D'ELEMENTS CONSTITUTIFS) POUR SAISIR L'INSCRIPTION PEDAGOGIQUE DANS APOGEE :

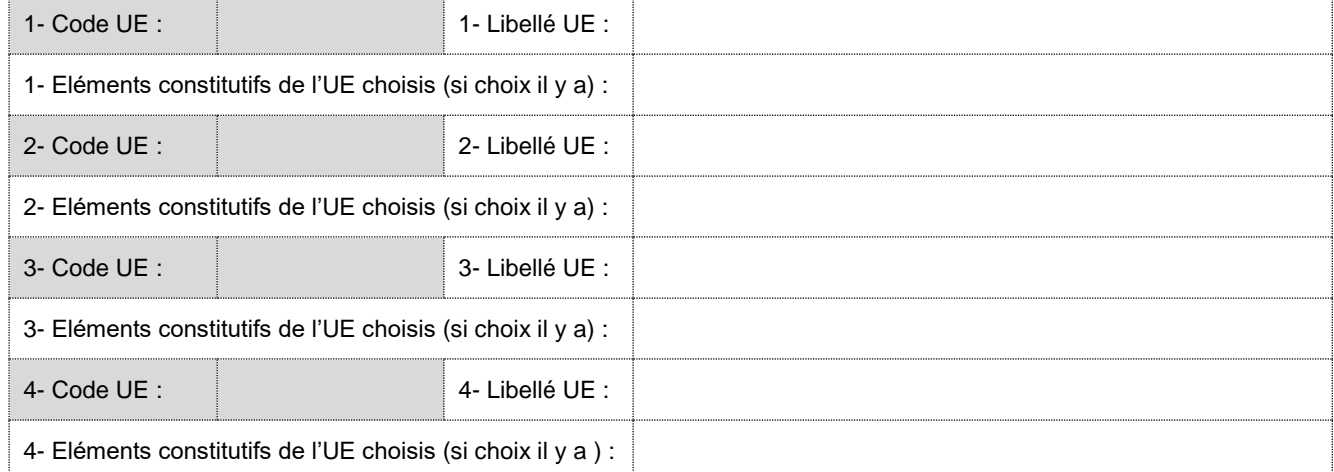

#### *COMPLETER ET TRANSMETTRE AUX RESPONSABLES PEDAGOGIQUES DES UE AUXQUELLES L'AUDITEUR S'EST INSCRIT :*

Je demande à ce que l'auditeur susnommé bénéficie de l'accès aux cours magistraux et travaux dirigés des **4 unités d'enseignements auxquelles il est inscrit pédagogiquement**, tant en présentiel qu'à distance, ainsi qu'aux supports déposés sur Moodle. En application de la décision du CA du 16 mars 2021, l'auditeur n'est pas autorisé à suivre les travaux pratiques des UE ainsi que les UE composées en totalité ou en partie de projets ou stages. Il n'est pas autorisé à se présenter aux examens. Directeur de la composante (ou de son représentant) Prénom, Nom : ………………………………………… Fait à ……………………………………………… Le : ………………………………………………… Signature et cachet :

### *ACTIVER VOTRE COMPTE SESAME AVEC VOTRE N° INE ET DATE DE NAISSANCE (CI-DESSUS) :*

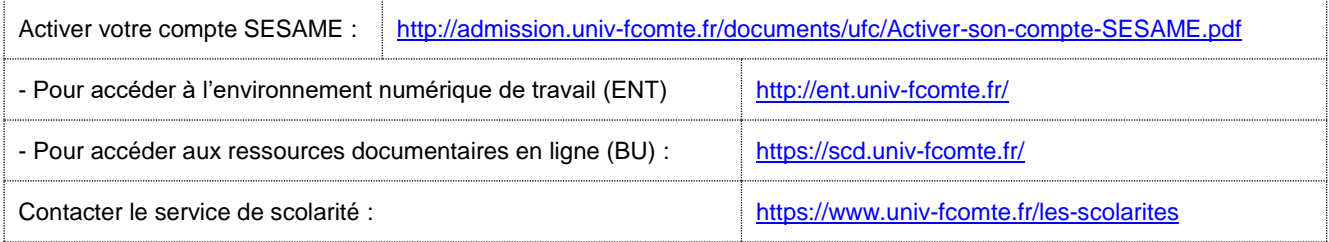

## **UNIVERSITE FRANCHE-COMTë**

#### MEMORANDUM TRAITEMENT DE L'INSCRIPTION D'UN AUDITEUR

Pour avoir accès aux cours et supports de cours en présentiel et sur Moodle ainsi qu'aux bibliothèques universitaires (BU) en salle et en ligne, l'auditeur doit :

- Etre inscrit administrativement à la VET « Auditeur libre » de la composante dont le code commence par XAL% et avoir acquitté 100,00 euros de frais d'inscription :

=> SCOLARITÉ : saisit une inscription administrative à la VET codée XAL% et collecte les frais.

- Disposer d'une adresse mail en @edu (pour accéder à l'ENT, à Moodle et aux BU en salle et en ligne) :

=> LDAPmaster : importe les auditeurs inscrits administrativement dans l'annuaire LDAP et l'auditeur est automatiquement importé dans le logiciel de gestion des BU.

- Connaître son n° INE (pour activer son compte Sésame) :

=> SCOLARITÉ : édite une carte Pass'UBFC pour l'auditeur et le document sur lequel figure son n° INE (carte « d'étudiant » d'Apogée)

- Connaître les consignes d'activation du compte Sésame et active son compte Sésame :

=> SCOLARITÉ : communique la fiche IP à l'auditeur qui comprend les consignes d'activation du compte Sésame.

- Connaître les consignes d'accès à l'ENT pour Moodle et à la BU en ligne :

=> SCOLARITÉ : communique la fiche IP à l'auditeur qui comprend les consignes d'accès à l'ENT et à la BU en ligne.

- Disposer de l'accès, dans Moodle, aux éléments pédagogiques des 4 UE qu'il a choisies.

=> SCOLARITÉ : communique la fiche IP à l'auditeur qui permet de collecter les choix des 4 UE (maximum) que l'auditeur souhaite suivre : exclusivement des cours magistraux et des travaux dirigés (pas de travaux dirigés ni d'UE composées en totalité ou en partie de projets ou stages).

=> SCOLARITÉ : créée une liste (ou plusieurs) comportant les UE et ELP que l'auditeur a choisi (CM, TD, pas TP, ni Projet/Stage) et la relie à la VET de la composante dont le code commence par XAL%.

=> SCOLARITÉ : saisit une inscription pédagogique aux UE et ELP choisis (pas à des TP ni des Projet/Stage) et une dispense d'examen (code X) à tous les éléments choisis pour ne pas faire figurer l'auditeur sur la liste des apprenants attendus à l'examen ni le convoquer.

=> SCOLARITÉ : communique un exemplaire de la fiche d'inscription pédagogique signé à l'auditeur et à chaque enseignant responsable des UE choisies par l'auditeur pour qu'il donne l'accès à son cours à l'auditeur dans Moodle. Les consignes précisent à l'enseignant qu'il ne doit pas donner accès aux TP, ni aux UE composées en totalité ou en partie de projets ou stages, ni aux examens (donc ne pas évaluer ni attribuer de notes aux auditeurs).

=> ENSEIGNANTS : donnent accès à l'auditeur aux UE auxquelles il est inscrit (donc pas à des TP ni des Projet/Stage). Ils n'évaluent pas l'auditeur.